## **XX LAS SUVAŽIAVIMO DIENOTVARKĖ 2014 - 05 -16**

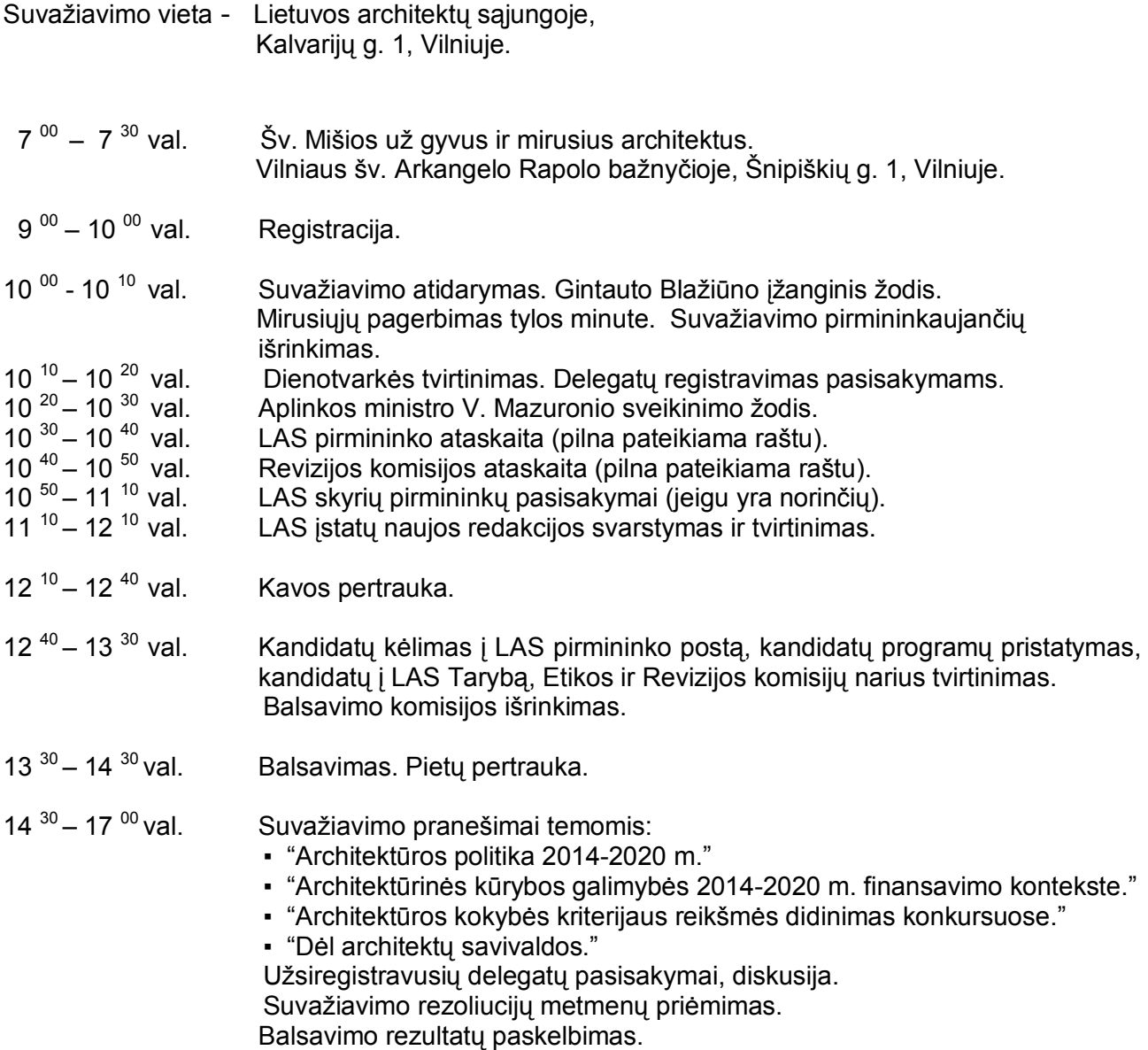